### gsc4sim

### 14/12/2018

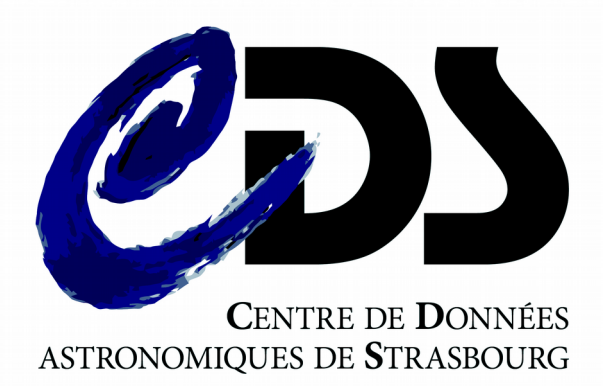

Mihaela Buga& doc' team

GL,AO,SL,CL, PO,PF,MiB,MB,EC,ES Le compte-rendu de la réunion : en rouge

# **Sommaire**

• Gsc4sim – état des lieux

• Améliorations passées / souhaitées

• Version gsc4sim-beta

• Discussion

## gsc4sim

- interroge VizieR et met en forme les données pour les entrer dans Simbad (génère des commandes de mise à jour)
- catalogues interrogés par

–- SDSS12 et WISEA à ajouter

 $-$  ucac2, ucac3, ucac4, – 2mass, wise\_ok, – sdss7,sdss9,

 $-$  gsc1.2,gsc2.2,gsc2.3,

Catalogues interrogeable

– mais pas par défaut

défaut:

– gaia2  $-$  tycho2,

– usnob, – denis,

– ppmx, – ukidss, – Tdsc

-source

CL

```
buga@cds-biblio-mib:~/catalogues/2018/0SO$ gsc4sim -c= J085151.40+11354
                                       8.8#---Center: J085151.40+113548.8
                                                                                  radius=1.5arcsec
                                       #---Source: gaia2,tycho2,ucac2,ucac3,ucac4,2mass,wise ok,sdss7,sdss9,us
                                       nob, denis, gsc1.2, gsc2.2, gsc2.3, ppmx, ukidss, tdsc
                                       !# Look around: 08:51:51.40+11:35:48.8 (rs=1.5)...
                                       !# Look around <08:51:51.40+11:35:48.8>(rs=1.5) in: gaia2
                                       !#--Found possible counterpart at r=0.070arcsec (gaia2)
                                       !From Gaia2
                                       o Gaia DR2 604893848120807552
                                       c c 08 51 51.4019466865 +11 35 48.863718975 (0) [5.7488 3.4970 90] C 20
                                       18yCat.1345....0G
                                       c mag G 21.0609 [0.0195] C 2018yCat.1345....0G
                                       !# Look around <08:51:51.40+11:35:48.8>(rs=1.5) in: tycho2
                                       !# Look around <08:51:51.40+11:35:48.8>(rs=1.5) in: ucac2
                                       !# Look around <08:51:51.40+11:35:48.8>(rs=1.5) in: ucac3
                                       !# Look around <08:51:51.40+11:35:48.8>(rs=1.5) in: ucac4
                                       !# Look around <08:51:51.40+11:35:48.8>(rs=1.5) in: 2mass
                                       !# Look around <08:51:51.40+11:35:48.8>(rs=1.5) in: wise ok
– Uniquement en utilisant l'option 
                                       !# Look around <08:51:51.40+11:35:48.8>(rs=1.5) in: sdss7
                                       !#--Found possible counterpart at r=0.044arcsec (sdss7)
                                       !From SDSS Catalog: 2294 --- found at 0.04"
                                       o SDSS J085151.40+113548.8
                                         SDSS(2294) mags: u=21.520, g=21.253, r=21.046, i=21.035, z=21.209
                                                    mode=1 q_mode=+
                                           a a an
                                       ![err.>6] c c 08 51 51.40128 +11 35 48.8400 (0) C 2009yCat.2294....0A
                                       !c o Star 2009yCat.2294....0A
                                       c mAB u 21.520 [0.120] D 2009yCat.2294....0A
                                       c mAB g 21.253 [0.040] C 2009yCat.2294....0A
                                       c mAB r 21.046 [0.046] C 2009yCat.2294....0A
```
# gsc4sim

• catalogues interrogeables avec l'option -source :

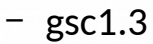

– 2QZ

– 2massi

– 2masx

 $-$  cmc14

– msx

– nsv

– nvss

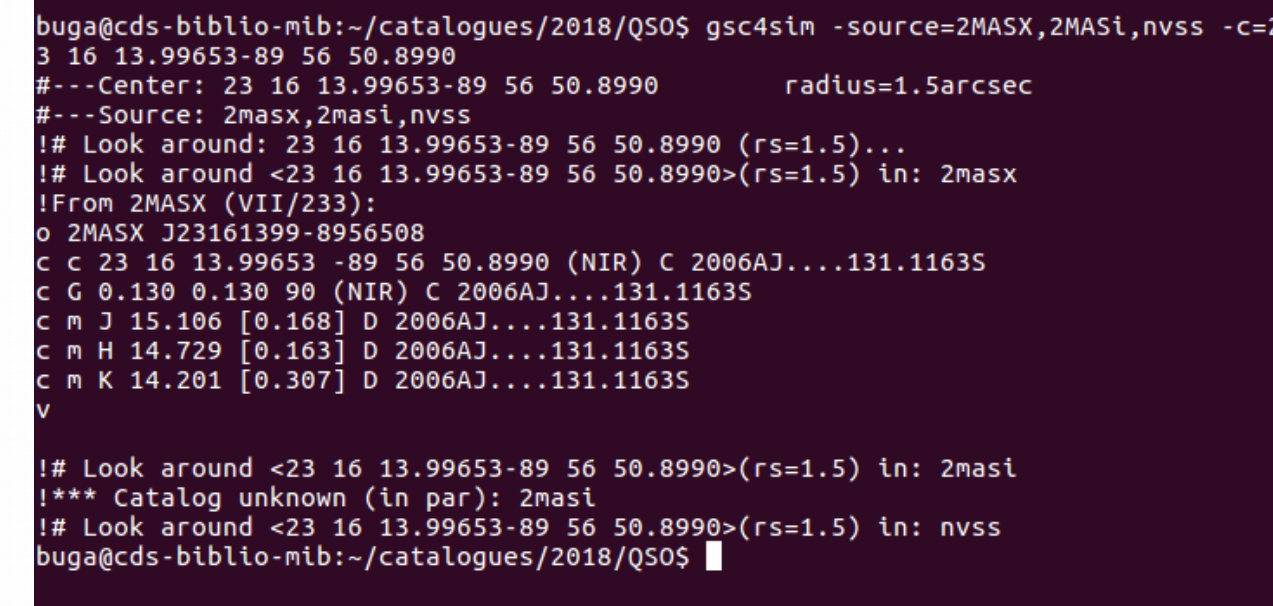

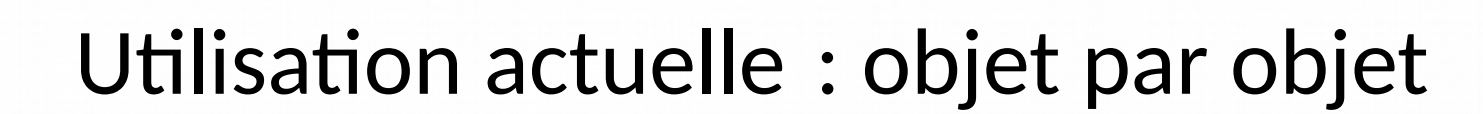

- Dans un terminal (les trois équipes de documentalistes, astronomes)
- Directement dans DJIN

 $buqa@cds-biblio-mib:-/cataloques/2018/0S0S qsc4sim -c=$   $J085151.40+11354$ 8.8#---Center: J085151.40+113548.8 radius=1.5arcsec #---Source: gaia2,tycho2,ucac2,ucac3,ucac4,2mass,wise ok,sdss7,sdss9,us nob, denis, gsc1.2, gsc2.2, gsc2.3, ppmx, ukidss, tdsc !# Look around: 08:51:51.40+11:35:48.8 (rs=1.5)... !# Look around <08:51:51.40+11:35:48.8>(rs=1.5) in: gaia2 !#--Found possible counterpart at r=0.070arcsec (gaia2) !From Gaia2 o Gaia DR2 604893848120807552 c c 08 51 51.4019466865 +11 35 48.863718975 (0) [5.7488 3.4970 90] C 20 18yCat.1345....0G c mag G 21.0609 [0.0195] C 2018yCat.1345....0G !# Look around <08:51:51.40+11:35:48.8>(rs=1.5) in: tycho2 !# Look around <08:51:51.40+11:35:48.8>(rs=1.5) in: ucac2 !# Look around <08:51:51.40+11:35:48.8>(rs=1.5) in: ucac3 !# Look around <08:51:51.40+11:35:48.8>(rs=1.5) in: ucac4

 $6 - 10945(4)$ 

 $-441038(3)$ 

 $\bullet$ 

 $\sim$   $\clubsuit$ 

!# Look around <08:51:51.40+11:35:48.8>(rs=1.5) in: 2mass !# Look around <08:51:51.40+11:35:48.8>(rs=1.5) in: wise ok !# Look around <08:51:51.40+11:35:48.8>(rs=1.5) in: sdss7 !#--Found possible counterpart at r=0.044arcsec (sdss7) !From SDSS Catalog: 2294 --- found at 0.04" o SDSS J085151.40+113548.8 SDSS(2294) mags: u=21.520, g=21.253, r=21.046, i=21.035, z=21.209  $mode=1$  q\_mode=+  $\sim$   $\sim$   $\sim$   $\sim$   $\sim$  $[err. > 6]$  c c 08 51 51.40128 +11 35 48.8400 (O) C 2009yCat.2294....0A !c o Star 2009vCat.2294....0A mAB u 21.520 [0.120] D 2009yCat.2294....0A mAB g 21.253 [0.040] C 2009yCat.2294....0A c mAB r 21.046 [0.046] C 2009yCat.2294....0A

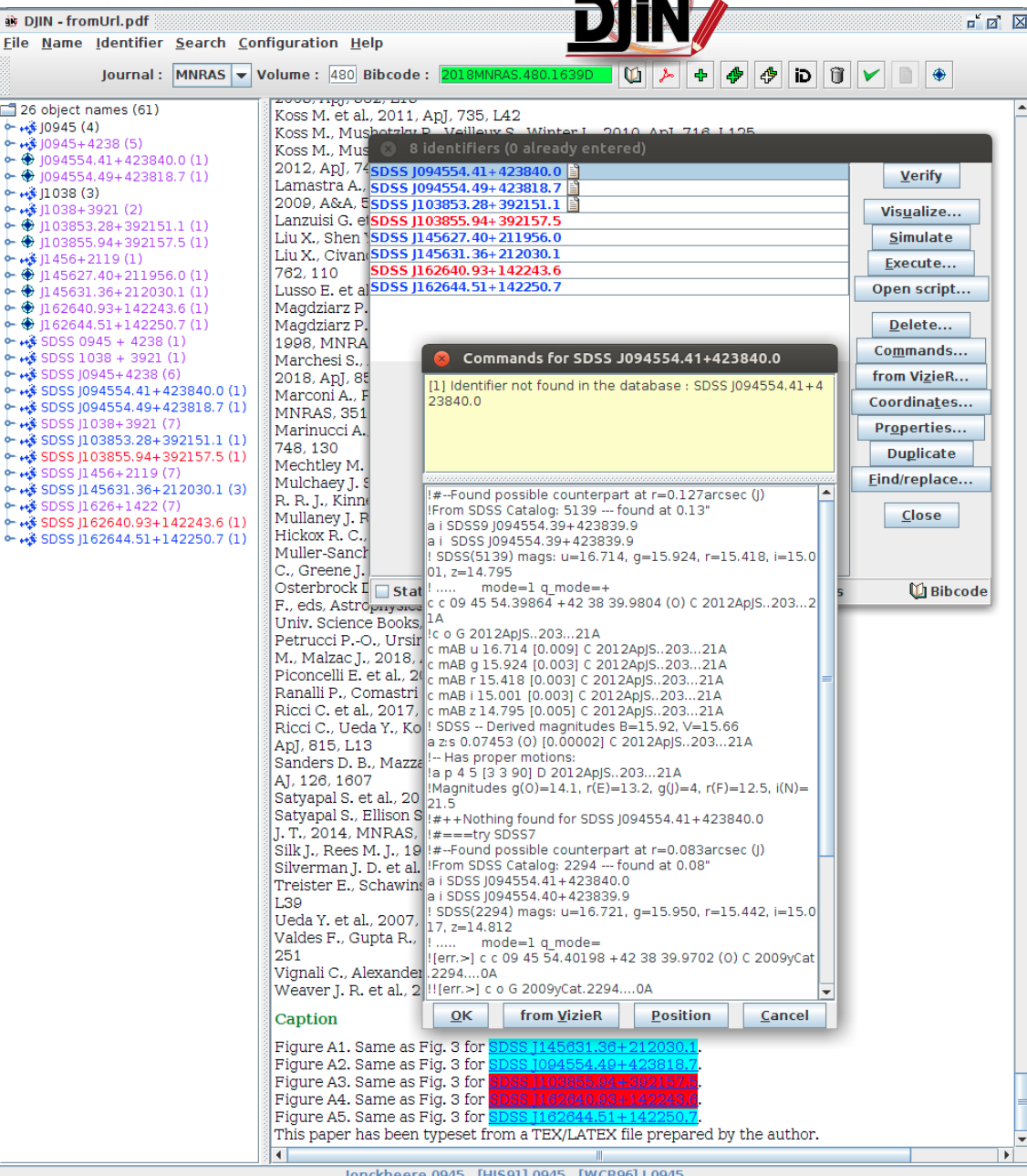

Jonckheere 0945, [HJS91] 0945, [WCB96] J 0945

### **DJIN – gsc4sim**

- Actuellement limité à une recherche par nom d'objet (et pas par position) C'est très bien comme ça, il faut pas l'élargir à une recherche par coord, ca évite des problèmes de cross-id (CL)
- Plusieurs catalogues ne sont pas disponibles (WISE, Gaia, NVSS et UCAC4) (Anais regarde pourquoi, ES a envoyé un mél à Anais)
- Il faudrait intégrer à DJIN la dernière version de gsc4sim

DJIN utilise déjà la dernière version de gsc4sim. Le problème vient d'ailleurs (Anais regarde )

# Documentation gsc4sim

### • gsc4sim- help

buga@cds-biblio-mib:~/catalogues/2018/QSO\$ gsc4sim -help Usage:  $qsc4sim$  [-beta]  $[-v]$   $[-a]$  {GSC number | designation | ASU-args} -v: verbose option -a: look in all standard catalogues (default if ASU-args) Examples: gsc4sim 1234-12 (GSC star) > gsc4sim 2MASS J12345678-1234567 (some other identification) gsc4sim -c 12 34 56.78 -12 34 56.7 (raw output from ICRS pos.) gsc4sim -source=2MASS.UCAC2 -c.rs=3 -c=12:34:56.78-12:34:56.7 (position MUST BE at end; default radius is 1.5arcsec) ---Other accessible catalogues: 2MASS JHHMMSSss+DDMMSSs 2MASSI JHHMMSSs+DDMMSS 2MASX JHHMMSSss+DDMMSSs 20Z JHHMMSS.S+DDMMSS CMC14 JHHMMSS.S+DDDMMSS DENIS Jhhmmss.s-ddmmss FFFF-NNNN (looks in Tycho-2 and GSC1.2) GSC2.2 [NS]NNNNNNNNNNNN  $(GSC2.2)$ GSC2.3 [NS]aaaNNNNNN  $(GSC2.3)$ MSX GLLL.llll+BB.bbbb **NSV NNNNN** NVSS JHHMMSS+DDMMSS PPMX JHHMMSS.S+DDDMMSS SDSS JHH... | SDSS run.cam.field.obj | SDSS NNNNNNNNN **UCAC2 NNNNNNNN UCAC3 NNNNNNNNN** UCAC4 ZZZ-NNNNNN UDXS ...  $UGCS$  ...  $UGPS$  ...  $ULAS$  ... USNO-A2.0 ZZZZ-NNNNNNNN USNO-B1.0 ZZZZ-NNNNNNNN WISE Jhhmmss.ss-ddmmss.s

# Documentation gsc4sim

### **Twiki**

#### Programme gsc4sim

gsc4sim permet de générer directement les commandes de MAJ Simbad pour un objet. Par défaut, la recherche autour d'une position ou d'un nom d'objet est effectuée dans les catalogues suivant : tycho2,gsc1.2,ucac2,ucac3,2mass,sdss7,usnob,gsc2.2,gsc2.3,denis,cmc14

#### · Pour réduire la recherche à un ou plusieurs catalogues:

Uniquement pour une interrogation par position, on peut limiter la recherche à un ou plusieurs cataloque avec l'option -source : gsc4sim -source=tycho2 -c="00 41 45.46 +89 58 37.3" Effectue la recherche dans Tycho2. gsc4sim -source=2MASS,tycho2 -c.rs=1.5 -c="00 41 45.46 +89 58 37.3" Effectue la recherche dans Tycho2 et 2MASS dans un rayon de recher

N.B. : Si on fait une recherche avec un nom d'objet Tycho, le résultat liste tous les catalogues sans tenir compte de la source.

#### • Exemples de recherche par identificateur:

gsc4sim 1-145-1 Affiche la MAJ pour la tycho correspondante dans les différents catalogues. gsc4sim 2MASS J00414546+8958373 Même chose pour l'objet 2MASS.

Pour le catalogue SDSS, on peut spécifier dans quelle version on souhaite chercher un objet; par défaut, il est recherché dans le SDSS8: gsc4sim SDSS7 J124039.96+134856.2 gsc4sim SDSS8 J124039.96+134856.2

## Réunions/discutions passées

- **Échanges par mél, projet Redmine**
- **Réunions biblio**
	- sept 2015 : tous les petits programmes de François sont-ils maintenus et par qui ? (gsc4sim, findsdss/find2mass, astropos, simref, getobj, findcat, anafile...)
	- mai 2016 : gsc4sim, définir une procédure pour les demandes de nouveaux catalogues
	- mars 2018 réunion biblio : discussions gsc4sim
	- **sept 2018 réunion biblio** : inclusion du SDSS DR12 dans gsc4sim, demande de modification du gsc4sim pour pouvoir ajouter de nouveaux catalogues
- **Réunions gsc4sim**
	- **nov 2016** (CL,MiB,AO,GL) : voir la demande #2824 Redmine pour le CR de cette réunion
	- **mai 2018 :** mettre au point le gsc4sim adapté à Gaia DR2

# Améliorations passées

- ordre d'affichage des catalogues : **DENIS** avant **gsc** (nov 2016)
- enlever/ajouter des catalogues
	- enlever **cmc14** (nov 2016)
	- ajouter les catalogues **Tycho-2 et tdsc** comme option dans -source (nov 2017)
	- ajouter **gaia2** dans gsc4sim (mai juillet 2018)
- coordonnées
	- longueur d'onde **UKIDSS** (Opt-> NIR) (nov 2016)
	- longueur d'onde **2MASS** (B->C)
	- erreur **WISE** (nov 2016)
- mouvements propres (mp)
	- qualité **TYC**  $(D \rightarrow B)$  (mars 2018)
	- enlever/commentaire les mp **UCAC3 et UCAC4** vides (juillet-août 2017)
- homogénéisation des sorties (nov 2017)
	- **gsc4sim -c=ra dec**
	- gsc4sim -c ra dec (annule les commandes de mise à jour des coordonnées)
- tailles mal calculée, type d'objet G enlevé pour **2MASX** : (juin 2018)
- enlever la contrainte de tronquer les précisions des magnitudes (tout catalogue confondus) à 2 décimales si l'erreur était supérieure à 0.03 (juin 2018)

### □ Réunion novembre 2018

• Contenu global de gsc4sim : il faudrait plus de catalogues

Tous les grands catalogues de référence avec leurs dernières versions au fur et à mesure qu'elles sortent (ex : EPIC, SDSS DR12, KIC, LAMOST, UCAC5, XMM)

SDSS DR 12 oui, à ajouter dans la liste des cat. par défaut

Déjà réviser la liste des catalogues actuellement disponibles , ok, déjà fait avec CL.

UCAC5 pas sûre de devoir l'ajouter ; pour le dictionnaire ça peut être utile vu la spécifcité des noms UCAC (CL et MB )

#### ● **La sélection des catalogues**

• Par défaut

Il faudrait avoir une sélection des catalogues les plus récents, qui contiennent les meilleures données

#### ok, déjà fait , vu avec Cécile pendant la réunion

• En option

On aimerait garder la possibilité de chercher dans TOUS les catalogues disponibles

Nous avons besoin aussi de garder l'option -source=nom\_cat

Serait-il possible de créer des alias pour pouvoir regrouper toutes les versions d'un même survey/catalogue ( ex : SDSS pour SDSS7,..14, etc) . Pas encore la version 14, donc jusqu'à 12

### Réunion novembre 2018

- **Les critères** de recherche
	- Par identificateur
	- Par coordonnées (trier par distance, par défaut)
		- Avec un rayon de recherche par défaut
		- En spécifiant un autre rayon de recherche
	- Pour le SDSS limiter au mode 1, par défaut (possibilité d'étendre au mode 2, en option)
	- *Pouvoir ajouter des contraintes sur d'autres paramètres (mag, mp, z/rv) . Ce sont des choses qu'on peut faire par script. Néanmoins l'idée est notée par l'équipe informatique.*

### Réunion novembre 2018

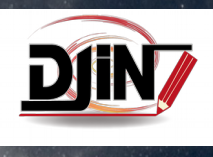

• La sortie de gsc4sim (affichage) spécifique pour DJIN

### **Regrouper par bloc les commandes qui commencent par un "!"**

- Ces commandes sont vérifiées et parfois décommentées
- Plus facile de voir d'un seul coup d'œil :
	- ce qui va être mis à jour
	- ce qui pourrait être mis à jour

C'est secondaire (AE aimerait avoir cette option). Ce serait plutôt un affichage dans DJIN , ex : ajouter des couleurs. Si on choisit de faire un tri des ! à la fin, c'est aussi au niveau DJIN mais pas gsc4sim

### Réunion novembre 2018

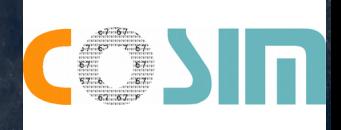

- On aimerait une utilisation par script, catalogue par catalogue (option -source) :
	- En entrée : pouvoir donner une liste
	- En sortie :
		- Répéter l'entrée systématiquement
		- Délimiter par des champs de caractères fixes le début/fin du paragraphe
		- Donner le nombre de réponses trouvées pour l'entrée fournie (0/1/2 match)

### **gsc4sim -beta c=ra dec gsc4sim c=ra dec**

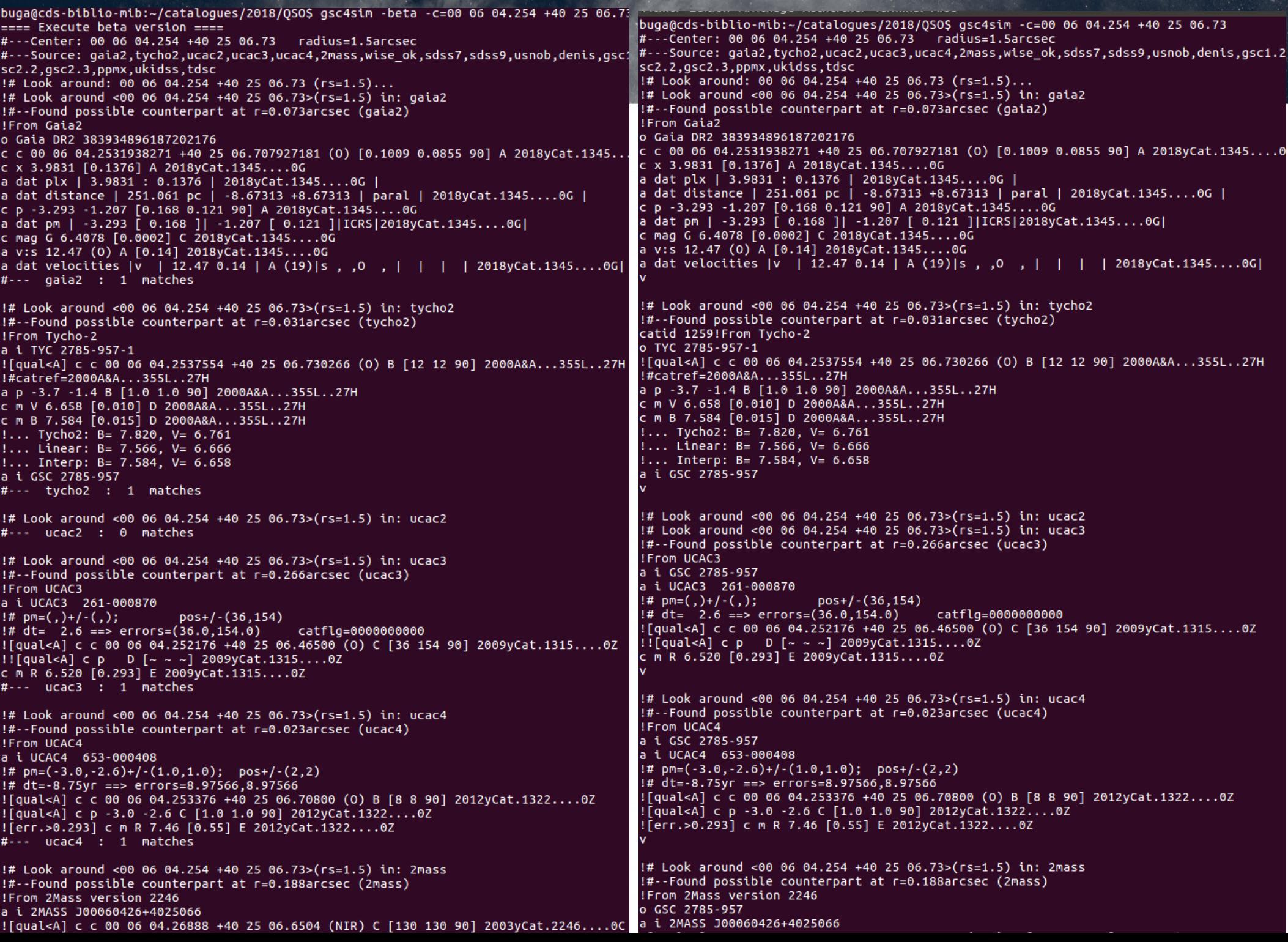

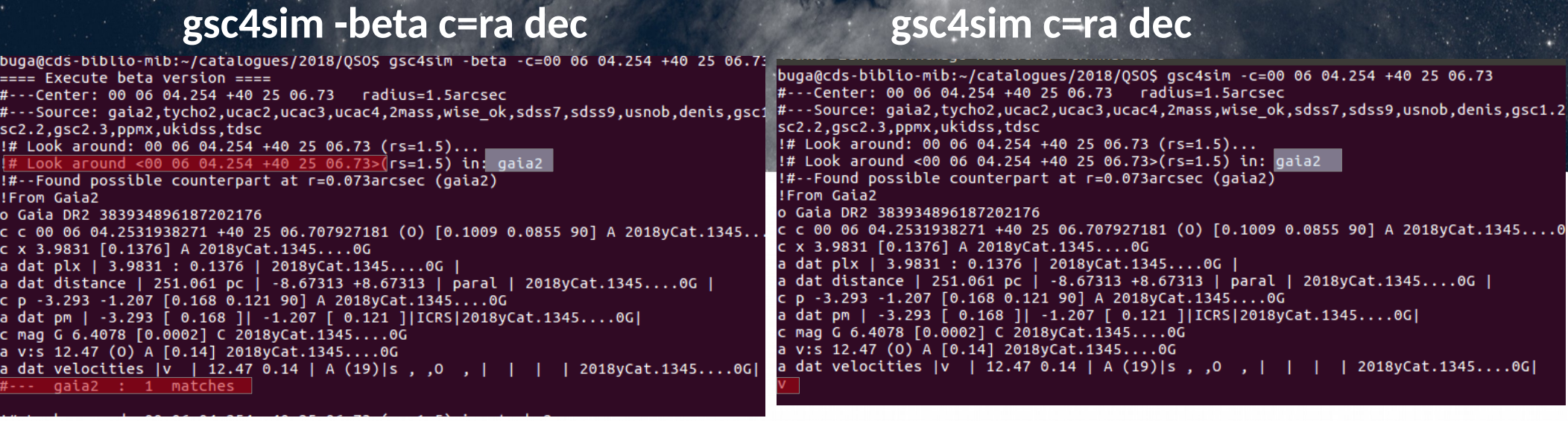

1. Entrée répétée au début du chaque paragraphe : !#Look around

2. Le nombre de réponses trouvées

Garde-t-on le «v» ? (équipe DJIN ne l'utilise pas)

la version beta actuelle est ok

3. Délimiter les paragraphes par des champs de caractères fxes

- Début : !#Look around
- $\bullet$  Fin : Ligne(s) vide(s)

Ajouter deux lignes vides pas une (ES)

#### **gsc4sim -beta c=ra dec gsc4sim c=ra dec**

 $#$  Look around <00 06 04.254 +40 25 06.73>(rs=1.5) in: gsc2.2 !#--Found possible counterpart at r=0.003arcsec (gsc2.2) IFrom GSC2.2 a i GSC2 N3220013377 ![qual<A] c c 00 06 04.25376 +40 25 06.7296 (0) D [4 4 90] 2001yCat.1271....0S  $\sqrt{10}$  Star 2001yCat.1271....0S ![qual<D] c m B 7.82 [0.01] E 2001yCat.1271....0S ![qual<D] c m V 6.76 [0.01] E 2001yCat.1271....0S 1 matche !# Look around <00 06 04.254 +40 25 06.73>(rs=1.5) in: gsc2.3 !#--Found possible counterpart at  $r=0.003$ arcsec (gsc2.3) !From GSC2.3 a i GSC2.3 NBGN000377  $[qual A]$  c c 00 06 04.25400 +40 25 06.7332 (0) D [ $\sim \sim$   $\sim$  2008AJ....136..735L !! [err.>] c o Star 2008AJ....136..735L ![qual<D] c m B 7.82 [0.01] E 2008AJ....136..735L ![qual<D] c m V 6.76 [0.01] E 2008AJ....136..735L !#--Found possible counterpart at r=0.019arcsec (gsc2.3) !From GSC2.3 a i GSC2.3 NBGN023834  $\lceil \text{qual} < A \rceil$  c c 00 06 04.25352 +40 25 06.7116 (0) D [~ ~ ~] 2008AJ....136..735L  $\lbrack \cdot \rbrack$  [err.>] c o Star 2008AJ....136..735L c m U 0.00 [0.02] E 2008AJ....136..735L ![qual<D] c m B 7.53 [0.02] E 2008AJ....136..735L ![qual<D] c m V 6.63 [0.02] E 2008AJ....136..735L !#--Found possible counterpart at r=0.019arcsec (gsc2.3) !From GSC2.3 a i GSC2.3 NBGN020965  $[qual < A]$  c c 00 06 04.25352 +40 25 06.7116 (0) D [~ ~ ~] 2008AJ....136..735L !! [err.>] c o Star 2008AJ....136..735L ![err.>0.02] c m U 0.00 [0.02] E 2008AJ....136..735L ![qual<D] c m B 7.53 [0.02] E 2008AJ....136..735L ![qual<D] c m V 6.63 [0.02] E 2008AJ....136..735L !#--Found possible counterpart at r=0.019arcsec (gsc2.3) !From GSC2.3 a i GSC2.3 NBGN020698  $[qual < A]$  c c 00 06 04.25352 +40 25 06.7116 (O) D [~ ~ ~] 2008AJ....136..735L !![err.>] c o Star 2008AJ....136..735L ![err.>0.02] c m U 0.00 [0.02] E 2008AJ....136..735L ![qual<D] c m B 7.53 [0.02] E 2008AJ....136..735L ![qual<D] c m V 6.63 [0.02] E 2008AJ....136..735L  $gsc2.3$  : 4 matches 1# Look around <00 06 04.254 +40 25 06.73>(rs=1.5) in: ppmx !#--Found possible counterpart at r=0.018arcsec (ppmx) !From PPMX a i PPMX J000604.2+402506 ![qual<A] c c 00 06 04.25544 +40 25 06.7224 (0) B [4 4 90] 2008A&A...488..401R a p -1.52 -2.29 C [2.2 2.2 90] 2008A&A...488..401R ![qual<D] c m B 7.56 [7] E 2008A&A...488..401R<br>![qual<D] c m V 6.65 [5] E 2008A&A...488..401R ![qual<D] c m J 5.34 [210] E 2008A&A...488..401R ![err.>0.036] c m H 4.63 [36] E 2008A&A...488..401R ![err.>0.036] c m K 4.52 [36] E 2008A&A...488..401R : 1 match  $\frac{1\# \text{ Look around } < 00 \text{ } 06 \text{ } 04.254 + 40 \text{ } 25 \text{ } 06.73 > (rs=1.5) \text{ in: ukidss}$ #--- ukidss : 0 matches !# Look around <00 06 04.254 +40 25 06.73>(rs=1.5) in: tdsc !#--Found possible counterpart at r=0.031arcsec (tdsc) !From Tycho-2 a i TYC 2785-957-1 ![qual<A] c c 00 06 04.253760 +40 25 06.73012 (0) B [8 8 90] 2002A&A...384..180F

!# Look around <00 06 04.254 +40 25 06.73>(rs=1.5) in: gsc2.2  $!#$ --Found possible counterpart at  $r=0.003$ arcsec (gsc2.2) !From GSC2.2 a i GSC 2785-957 a i GSC2 N3220013377 [qual<A] c c 00 06 04.25376 +40 25 06.7296 (O) D [4 4 90] 2001yCat.1271....0S !c o Star 2001yCat.1271....0S ![qual<D] c m B 7.82 [0.01] E 2001yCat.1271....0S  $!$ [qual<D] c m V 6.76 [0.01] E 2001yCat.1271....0S !# Look around <00 06 04.254 +40 25 06.73>(rs=1.5) in: gsc2.3 !#--Found possible counterpart at  $r=0.003$ arcsec (gsc2.3) !From GSC2.3 a i GSC 2785-957 a i GSC2.3 NBGN000377  $[qual A]$  c c 00 06 04.25400 +40 25 06.7332 (0) D [~ ~ ~] 2008AJ....136..735L !! [err.>] c o Star 2008AJ....136..735L ![qual<D] c m B 7.82 [0.01] E 2008AJ....136..735L ![qual<D] c m V 6.76 [0.01] E 2008AJ....136..735L !#--Found possible counterpart at r=0.019arcsec (gsc2.3) !From GSC2.3 a i GSC 2785-957 a i GSC2.3 NBGN023834  $[qual A]$  c c 00 06 04.25352 +40 25 06.7116 (0) D [~ ~ ~] 2008AJ....136..735L !! [err.>] c o Star 2008AJ....136..735L c m U 0.00 [0.02] E 2008AJ....136..735L ![qual<D] c m B 7.53 [0.02] E 2008AJ....136..735L ![qual<D] c m V 6.63 [0.02] E 2008AJ....136..735L !#--Found possible counterpart at r=0.019arcsec (gsc2.3) !From GSC2.3 a i GSC 2785-957 a i GSC2.3 NBGN020965 ![qual<A] c c 00 06 04.25352 +40 25 06.7116 (0) D [~ ~ ~] 2008AJ....136..735L  $! \cdot [err. >]$  c o Star 2008AJ....136..735L ![err.>0.02] c m U 0.00 [0.02] E 2008AJ....136..735L ![qual<D] c m B 7.53 [0.02] E 2008AJ....136..735L ![qual<D] c m V 6.63 [0.02] E 2008AJ....136..735L !#--Found possible counterpart at r=0.019arcsec (gsc2.3) !From GSC2.3 a i GSC 2785-957 a i GSC2.3 NBGN020698  $[qual A\]$  c c 00 06 04.25352 +40 25 06.7116 (O) D [~ ~ ~] 2008AJ....136..735L !! [err.>] c o Star 2008AJ....136..735L ![err.>0.02] c m U 0.00 [0.02] E 2008AJ....136..735L ![qual<D] c m B 7.53 [0.02] E 2008AJ....136..735L ![qual<D] c m V 6.63 [0.02] E 2008AJ....136..735L !# Look around <00 06 04.254 +40 25 06.73>(rs=1.5) in: ppmx !#--Found possible counterpart at r=0.018arcsec (ppmx) !From PPMX a i GSC 2785-957 a i PPMX J000604.2+402506 ![qual<A] c c 00 06 04.25544 +40 25 06.7224 (0) B [4 4 90] 2008A&A...488..401R a p -1.52 -2.29 C [2.2 2.2 90] 2008A&A...488..401R [qual<D] c m B 7.56 [7] E 2008A&A...488..401R [qual<D] c m V 6.65 [5] E 2008A&A...488..401R [qual<D] c m J 5.34 [210] E 2008A&A...488..401R  $1$   $\sqrt{936}$   $\sqrt{253}$   $\sqrt{936}$   $\sqrt{153}$   $\sqrt{361}$   $\sqrt{530000000}$   $\sqrt{293}$   $\sqrt{488}$   $\sqrt{4918}$ 

### Gsc4sim

- '**sortie SIMBAD'**
- Spécificité : donne les commandes de mise à jour

les programmes find...

- '**sortie catalogue**'
- Ex : recherche findsdss-sp plate mid fiber, etc (pour l'équipe VizieR/COSIM )
- **Une étape supplémentaire pour l'équipe COSIM** (écriture script) pour obtenir les commandes de mise à jour

Petite discussion sur l'utilisation des programmes fnd... et/ou gsc4sim

#### **Discussion**

- Recherche par coordonnées dans tous VizieR pour récupérer les coordonnées/ bibcode . Point faible : on n'a pas la qualité/longer d'onde pour chaque cat. VizieR (Anais, CL)
- Ne plus ajouter les noms GSC dans les sortie d'autres catalogues (version actuelle du gsc4sim). OK, problème déjà corrigé dans la version beta et en plus les gsc ne seront plus affichés par défaut dans gsc4sim
- Ajouter une ligne « a i GAIA nom gaia » dans la sortie GAIA (utile pour l'équipe DJIN)
- Il est urgent de faire un arbre de décisions, un état des lieux, une liste documentée des choix des catalogues (explication WISE\_OK (critères)),
	- pourquoi tel catalogue a été ajouté et à quelle date
	- ou un autre supprimé de la liste des catalogues par défaut : gsc1.1, 2.2 et 2.3 «archéologie«, tycho2 déjà dans SIMBAD, etc
- Anais et Gilles vont faire une documentation sur comment les scripts gsc4sim fonctionnent, à valider ensuite par CL
- Les astronomes (PO,CL) choisirons les noms des colonnes VizieR à afficher dans gsc4sim pour chaque nouveau catalogue
- Qui teste les versions beta ? Actuellement Anais l'envoie à qq documentalistes (ex : MiB,EC ) pour la tester avant de la rendre officielle
- Anais prend la main sur gsc4sim côté SIMBAD. Gilles aidera pour le côté catalogue VizieR
- Dans l'idéal on aura une nouvelle version gsc4sim en python (?) (PF). La version actuelle est an awk.
- Gsc4sim reflet les compétences du CDS dans l'interaction documentalistes informaticiens astronomes (PF)
- Correction mag U,B,V gsc (flux 0.00 à commenter), mag B et V avec err 0.99 à commenter (vu avec Anais et CL)